#### ECONOMÍA DE LA EMPRESA **EJERCICIOS** UMBRAL DE RENTABILIDAD = PUNTO MUERTO

### 2008

1. La empresa "M", dedicada a la fabricación de bicicletas, fabricó y vendió durante el pasado año, 200.000 bicicletas siendo sus ingresos totales de 42.070.000 €. Los costes fijos del ejercicio ascendieron al 15% de los ingresos totales y los costes variables al 65% de dichos ingresos. Calcular su punto muerto tanto en unidades físicas como en unidades monetarias.

## **SOLUCIÓN**

Datos:

Q=200000 bicicletas

IT=42070000 €

CF=15% de IT

CV=65% de IT

 $Q^{pm}=$ ?

1<sup>ER</sup> PASO: se escribe la fórmula del punto muerto y se ven las variables que faltan:

$$
Q^{pm} = \frac{CF}{\left(P - Cvu\right)}
$$

Donde:

Q<sup>pm</sup> son las unidades físicas de producto en el punto muerto

CF costes fijos

P precio de venta unitario

Cvu coste variable unitario

2<sup>º</sup> PASO: se calculan las variables que nos faltan:

a) cálculo de los costes fijos

CF=15% de IT = (15x42070000)/100= 6310500 €

b) cálculo del precio de venta P

Sustituimos en la fórmula de los ingresos totales IT=PxQ; 42070000=Px200000 Despejamos la P=42070000/200000= 210,35 €/unidad c) cálculo del coste variable unitario Cvu CV=65% de IT = (65x42070000)/100= 27345500 € Cv= Q x Cvu; 27345500=200000 x Cvu Despejamos el Cvu = (27345500/200000) =136,72 €/unidad  $Q^{pm} = \frac{CF}{\sqrt{PQ}}$ *P*−*Cvu*

3<sup>er</sup> PASO: sustituimos en la fórmula para calcular el punto muerto en unidades físicas:

$$
Q^{pm} = \frac{6310500}{(210,35 - 136,72)} = 85705,55 \text{ unidades} de producto (bicicletas)
$$

Conclusión: la empresa 'M' alcanza su punto muerto en 85705,55 unidades de producto, es decir, a partir de la fabricación y venta de 85705,55 bicicletas comenzará a obtener beneficios.

4º PASO: cálculo del punto muerto en unidades monetarias:

Sustituimos en la siguiente fórmula:  $IT = P \times Q^{pm}$ 

IT= 210,35 x 85705,55 = 18028162,44 €

Conclusión: la empresa 'M' alcanza su punto muerto en 18028162,44 €.

2. Una empresa dedicada a la fabricación de cafeteras se plantea la opción de producir o comprar los filtros que incorpora. La fabricación de los filtros supondría unos costes fijos de 20.000 euros y un coste variable por unidad de 1 euro. Si los comprara a otra empresa únicamente tendría que pagar por cada filtro 3 euros.

Se pide:

- a) Determine a partir de qué cantidad de unidades producidas es preferible fabricar los filtros.
- b) Suponiendo que la producción anual de cafeteras es de 15.000 unidades, y que cada una incorpora un filtro, calcule el coste de fabricación y el coste de adquisición del total de filtros.
- c) Representación gráfica de los costes de producir y de comprar.

## **SOLUCIÓN**

Datos:

P=3 €/unidad

 $CF = 20.000 \in$ 

Cvu= 1 €/unidad

$$
Q^{pm} = \frac{CF}{\left(P - Cvu\right)}
$$

a) En el primer apartado nos están pidiendo el punto muerto para ver a partir de qué cantidad es preferible fabricar o comprar.

Se aplica la fórmula del punto muerto:

Donde:

Q pm son las unidades físicas de producto en el punto muerto

CF costes fijos

P precio de venta unitario

Cvu coste variable unitario

Sustituimos en la fórmula para calcular el punto muerto en unidades físicas:

$$
Q^{pm} = \frac{20.000}{(3-1)} = 10.000 \text{ unidadesdeproducto} \left( \frac{filter}{j} \right)
$$

Conclusión: a partir de 10.000 unidades de producto (filtros) a la empresa se le costeará producir en vez de comprar porque en esa cantidad alcanza su punto muerto y a partir de ahí comenzará a obtener beneficios.

b) Q=15.000 unidades de cafeteras (cada cafetera incorpora 1 filtro)

Coste de fabricación=?

Coste de adquisición=?

Cálculo del coste de fabricación

Aplicamos la fórmula del coste total:

CT= CF + CV donde CF coste fijo y CV coste variable

CV=Cvu x Q donde Cvu es el coste variable unitario y Q es el número de unidades producidas

 $CT= 20.000 + (1x15.000) = 35.000$  €

Cálculo del coste de adquisición

El coste de adquisición es el resultado de multiplicar la cantidad de unidades adquiridas (filtros) por su precio

Cadq.= P x Q = 3 x 15.000 = 45.000 €

Si comparamos los dos costes vemos que resulta más barato producir los filtros que comprarlos (ya lo sabíamos al calcular la Q en el punto muerto=10000 unidades, a partir de ahí comenzaría a obtener beneficios). La diferencia es de 10.000 €.

Representación del punto muerto:

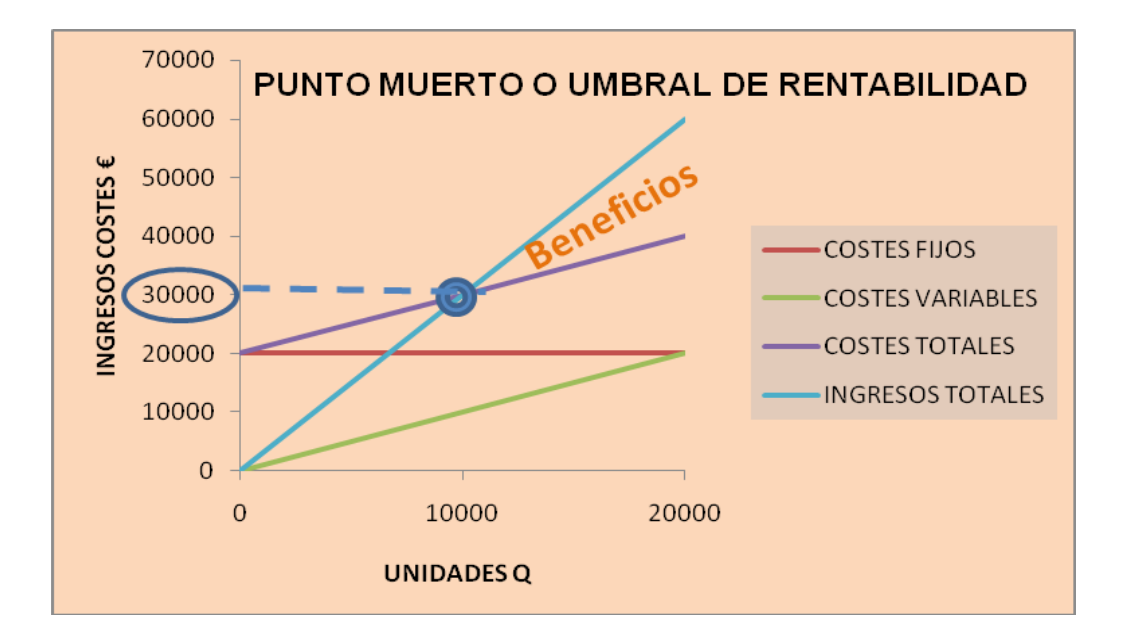

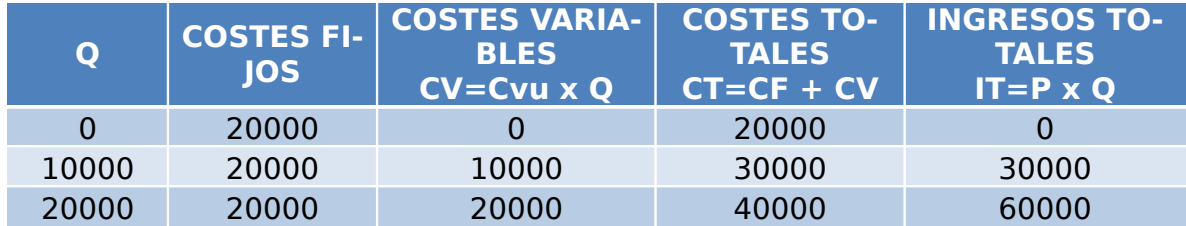

Para representar el UR o PM cogemos siempre tres valores de Q: el cero, la Q en el punto muerto  $(Q^{pm})$  y el doble de la Q en el punto muerto  $(2 \times Q^{pm})$ .

Los tres valores de Q los vamos sustituyendo en las distintas fórmulas de CV, CT e IT

Una vez que tenemos todos los valores realizamos la gráfica, poniendo la Q en el eje horizontal y los costes e ingresos en el eje vertical.

En la gráfica, el punto en el que coinciden las curvas de ingresos totales y de costes totales se denomina punto muerto. En este punto la empresa no obtiene ni beneficios ni pérdidas, es un punto indiferente. Por debajo del pm obtendríamos pérdidas y por encima del pm beneficios. El pm en unidades físicas 10000 está señalado en el eje x y en unidades monetarias 30000 en el eje y.

3. Para un volumen de producción de 20.000 unidades de cantidad, la Sociedad "X" soporta unos costes variables de 400.000 euros y unos costes fijos de 960.000 euros. Los ingresos por ventas para el mencionado volumen de producción son de 10.000.000 euros.

a) Determinar el Umbral de Rentabilidad de la empresa, interpretando el resultado.

b) Realice la representación gráfica. Identifique los siguientes puntos: una producción de cero unidades, las unidades para las que se alcanza el punto muerto y el doble de éstas últimas.

## **SOLUCIÓN**

Datos:

Q=20000 unidades IT=10000000 €

CF=960000 € CV=400000 €  $Q^{PM}$ =?

1<sup>ER</sup> PASO: se escribe la fórmula del punto muerto y se ven las variables que faltan:

$$
Q^{pm} = \frac{CF}{\left(P - Cvu\right)}
$$

Donde:

Q<sup>pm</sup> son las unidades físicas de producto en el punto muerto

CF costes fijos

P precio de venta unitario

Cvu coste variable unitario

2<sup>º</sup> PASO: se calculan las variables que nos faltan:

a) cálculo del precio de venta P

Sustituimos en la fórmula de los ingresos totales IT= PxQ; 10000000=Px20000 Despejamos la P=10000000/20000= 500 €/unidad c) cálculo del coste variable unitario Cvu CV= Q x Cvu; 400000=20000 x Cvu Despejamos el Cvu =  $(400000/20000)$  = 20 €/unidad

3<sup>er</sup> PASO: sustituimos en la fórmula para calcular el punto muerto en unidades físicas:

$$
Q^{pm} = \frac{CF}{\left(P - Cvu\right)}
$$

$$
Q^{pm} = \frac{960000}{\left[500 - 20\right]} = 2000 \text{ unidades} de producto
$$

Conclusión: la empresa alcanza su punto muerto o umbral de rentabilidad en 2000 unidades de producto, es decir, a partir de la fabricación y venta de 2000 unidades de producto comenzará a obtener beneficios.

4<sup>º</sup> PASO: cálculo del punto muerto en unidades monetarias:

Sustituimos en la siguiente fórmula:  $IT = P \times Q^{pm}$ 

IT=  $500 \times 2000 = 1000000 \in$ 

Conclusión: la empresa alcanza su punto muerto o umbral de rentabilidad en 1000000 €.

## **EJERCICIOS DE PUNTO MUERTO RESUELTOS**

4. Una sociedad quiere ampliar su línea de productos; para ello puede optar entre fabricar el nuevo producto, con lo que incurriría en unos costes fijos de 300.000 euros y unos costes variables de 9 euros/unidad, o bien comprarlo a otra empresa y comercializarlo con su marca. En este último caso, el precio de compra sería de 30 euros/unidad.

Se prevén unas ventas en el ejercicio económico de 25.000 unidades:

- a) Determinar si para las ventas previstas es preferible producir o comprar el nuevo producto.
- b) ¿Para qué cantidad serían indiferentes ambas opciones?

## **SOLUCIÓN**

Datos:

P= 30 €/unidad  $C_F = 300000 \in$ Cvu= 9 €/unidad  $Q = 25000$  unidades

a) En el primer apartado nos están pidiendo el punto muerto para ver a partir de qué cantidad es preferible fabricar o comprar.

Se aplica la fórmula del punto muerto:

$$
Q^{pm} = \frac{CF}{(P-Cvu)}
$$

Donde:

Q pm son las unidades físicas de producto en el punto muerto

CF costes fijos

P precio de venta unitario

Cvu coste variable unitario

Sustituimos en la fórmula para calcular el punto muerto en unidades físicas:

$$
Qm = \frac{300000}{(30 - 9)} = 14285,71 \text{ unidades} de producto
$$

Conclusión: a partir de 14285,71 unidades de producto a la empresa se le costeará producir en vez de comprar porque en esa cantidad alcanza su punto muerto, es decir comenzaría a obtener beneficios. Como las ventas planteadas son 25000 unidades de producto, a la empresa se le costeará más producir que comprar.

b) ¿Para qué cantidad serían indiferentes ambas opciones?

En el punto muerto es indiferente producir o comprar ya que no se obtienen ni beneficios ni pérdidas. La respuesta sería 14285,71 unidades.

5. La empresa "X" es una empresa dedicada a la fabricación y venta de cocinas. Durante el año 2007, fabricó y vendió 20.000 unidades, siendo sus ingresos totales de 40 millones de euros. Los costes fijos del ejercicio ascendieron a 800.000 euros. El beneficio que ha obtenido la empresa asciende a 10.000.000 euros.

Se pide: Calcular el punto muerto y comentar su significado.

## **SOLUCIÓN**

Datos:

 $Q = 20000$  unidades IT= 40000000 € CF= 800000 €

B = 10000000 € Q pm=?

1<sup>ER</sup> PASO: se escribe la fórmula del punto muerto y se ven las variables que faltan:

$$
Q^{pm} = \frac{CF}{(P - Cvu)}
$$

Donde:

Q<sup>pm</sup> son las unidades físicas de producto en el punto muerto

CF costes fijos

P precio de venta unitario

Cvu coste variable unitario

2<sup>º</sup> PASO: se calculan las variables que nos faltan:

a) cálculo del precio de venta P

Sustituimos en la fórmula de los ingresos totales IT= PxQ; 40000000 =Px20000

Despejamos la P=40000000/20000= 2000 €/unidad

c) cálculo del coste variable unitario Cvu

Sustituimos en la fórmula del beneficio para sacar el C variable total (Cv):

 $B= IT - CT = IT - (CF + CV)$ 

 $10000000 = 400000000 - (800000 + CV)$ 

10000000 = 40000000 – 800000 – CV, si pasamos el CV al otro lado;

 $CV = 40000000 - 800000 - 10000000 = 29200000 \in$ 

Sustituimos en la fórmula del coste variable para calcular el Cvu:

CV= Q x Cvu; 29200000= 20000 x Cvu

Despejamos el Cvu = (29200000/ 20000) = 1460 €/unidad

3<sup>er</sup> PASO: sustituimos en la fórmula para calcular el punto muerto en unidades físicas:

$$
Q^{pm} = \frac{CF}{(P-Cvu)}
$$

$$
Q^{pm} = \frac{800000}{(2000 - 1460)} = 1481,48
$$
 *unidadesdeproducto* (cocinas)

Conclusión: la empresa alcanza su punto muerto en 1481.48 unidades de producto, es decir, a partir de la fabricación y venta de 1481.48 cocinas comenzará a obtener beneficios.

4<sup>º</sup> PASO: cálculo del punto muerto en unidades monetarias:

Sustituimos en la siguiente fórmula:  $IT = P \times Q^{pm}$ 

 $IT = 2000 \times 1481.48 = 2962960 \in$ 

Conclusión: la empresa alcanza su punto muerto en 2962960 €.

6. Una empresa presenta un volumen de ventas de 1.000.000 euros, siendo 2.500 el número de unidades producidas y 700.000 euros los costes totales, de los que 200.000 euros son costes fijos.

- a) Determine el punto muerto o umbral de rentabilidad.
- b) Determine el nivel de ventas en euros que tendría en el punto muerto.
- c) Realice la representación gráfica.

#### **SOLUCIÓN**

Datos:

Q= 2500 unidades IT= 1000000 € CF= 200000 € CT= 700000 €

a) Q PM=?

1<sup>ER</sup> PASO: se escribe la fórmula del punto muerto y se ven las variables que faltan:

$$
Q^{pm} = \frac{CF}{(P-Cvu)}
$$

Donde:

Q<sup>pm</sup> son las unidades físicas de producto en el punto muerto

CF costes fijos

P precio de venta unitario

Cvu coste variable unitario

2<sup>º</sup> PASO: se calculan las variables que nos faltan:

a) cálculo del precio de venta P

Sustituimos en la fórmula de los ingresos totales IT= PxQ; 1000000 =Px2500

Despejamos la P=1000000/2500= 400 €/unidad

c) cálculo del coste variable unitario Cvu

Sustituimos en la fórmula del coste total para calcular el coste variable CV:

CT=CF+CV

700000 = 200000 + CV; CV=700000 − 200000 = 500000 €

Sustituimos en la fórmula del coste variable para calcular el Cvu:

CV= Q x Cvu ; 500000= 2500 x Cvu

Despejamos el Cvu = 500000 / 2500 = 200 €/unidad

3<sup>er</sup> PASO: sustituimos en la fórmula para calcular el punto muerto en unidades físicas:

$$
Q^{pm} = \frac{CF}{\left(P - Cvu\right)}
$$

$$
Q^{pm} = \frac{200000}{|400 - 200|} = 1000 \text{ unidades} de producto
$$

Conclusión: la empresa alcanza su punto muerto o umbral de rentabilidad en 1000 unidades de producto, es decir, a partir de la fabricación y venta de 1000 unidades de producto comenzará a obtener beneficios.

b) Cálculo del punto muerto en unidades monetarias:

Sustituimos en la siguiente fórmula:  $IT = P \times Q^{pm}$ 

IT=  $400 \times 1000 = 400000 \text{ } \in$ 

Conclusión: la empresa alcanza su punto muerto o umbral de rentabilidad en 400000 €.

# **ECONOMÍA DE LA EMPRESA EJERCICIOS DE PUNTO MUERTO RESUELTOS**

7. Una empresa dedicada a la fabricación de material plástico para la industria de envases, bolsas, etc., tiene prevista una producción para el año 2001 de 3.500 m3 de plástico. Sus costes fijos anuales previstos son de 270.000 u.m. y el precio de venta y coste variable medio de fabricación de cada metro cúbico son, respectivamente, de 225 u.m, y de 90 u.m.

Se quiere calcular:

a) El punto muerto;

 b) Los beneficios que la empresa prevé obtener en el supuesto de que se cumpla el programa de operaciones previsto.

## **SOLUCIÓN**

Datos:

Q= 3500 m3 plástico CF= 270000 u.m. P= 225 u.m. /m3 plástico Cvu = 90 u.m. /m3 plástico

a) Q $^{PM}$ =?

1<sup>ER</sup> PASO: se escribe la fórmula del punto muerto y se ven las variables que

$$
Q^{pm} = \frac{CF}{\left(P - Cvu\right)}
$$

faltan:

Donde:

Q<sup>pm</sup> son las unidades físicas de producto en el punto muerto

CF costes fijos

P precio de venta unitario

Cvu coste variable unitario

En este caso tenemos todas las variables (P, Cvu y costes fijos).

#### 2º PASO

Sustituimos en la fórmula para calcular el punto muerto en unidades físicas:

$$
Q^{pm} = \frac{CF}{\left(P - Cvu\right)}
$$

 $Q^{pm} = \frac{270000}{1005}$  $(225-90)$ = 2000 *unidadesdeproducto m3deplástico*

Conclusión: la empresa alcanza su punto muerto o umbral de rentabilidad en 2000 unidades de producto, es decir, a partir de la fabricación y venta de 2000 unidades de m3 de plástico la empresa comenzará a obtener beneficios.

3<sup>er</sup> PASO: cálculo del punto muerto en unidades monetarias:

Sustituimos en la siguiente fórmula:  $IT = P \times Q^{pm}$ 

 $IT = 225 \times 2000 = 450000 \text{ u.m.}$ 

Conclusión: la empresa alcanza su punto muerto o umbral de rentabilidad en 450000 u.m.

b) Aplicamos la fórmula del beneficio:  $B= IT - CT = IT - (CF + CV)$  en el supuesto de producir y vender 3500 m3 de plástico.

 $B = P \times Q - (CF + Cvu \times Q) = 225 \times 3500 - (270000 + 90 \times 3500) = 202500$  u.m. Conclusión: la empresa obtendría un beneficio de 202500 u.m. en el caso de vender 3500 unidades (m3 de plástico).

8. La empresa EUROPA SA se dedica a la producción de motores de agua. Para realizar un nuevo modelo se plantea adquirir las piezas a otra empresa o bien fabricarlos ella misma. Se dispone de los siguientes datos:

a) Si los fabrica ella misma tendrá unos costes fijos de 60.000 € y el coste variable de fabricar un motor será de 120 €.

b) Si los adquiere a otra empresa especializada en estos productos el precio de compra por unidad será de 150 €

Se pide:

 Determinar para qué número de unidades anuales de motores es indiferente para la empresa fabricarlos o comprarlos. En caso de fabricar 2.500 unidades al año ¿Qué decisión tomaría?

## **SOLUCIÓN**

Datos:

Q= 2500 unidades al año

 $CF= 60000 €$ 

Cvu = 120  $\epsilon$ /unidad

 $P = 150 \text{ } \in$ /unidad

Nos están pidiendo el cálculo del punto muerto o umbral de rentabilidad.

1<sup>ER</sup> PASO: se escribe la fórmula del punto muerto y se ven las variables que

faltan:

$$
Q^{pm} = \frac{CF}{\left(P - Cvu\right)}
$$

Donde:

Q<sup>pm</sup> son las unidades físicas de producto en el punto muerto

CF costes fijos

P precio de venta unitario

Cvu coste variable unitario

En este caso tenemos todas las variables.

#### 2º PASO

Sustituimos en la fórmula para calcular el punto muerto en unidades físicas:

$$
Q^{pm} = \frac{CF}{\left(P - Cvu\right)}
$$

$$
Qpm = \frac{60000}{(150 - 120)} = 2000
$$
unidadesdeproducto

Conclusión: la empresa alcanza su punto muerto o umbral de rentabilidad en 2000 unidades de producto, es decir, a partir de la fabricación y venta de 2000 unidades de producto (motores) comenzará a obtener beneficios. Así que en 2000 unidades de producto es indiferente comprar o fabricar ya que en ese punto la empresa ni obtiene pérdidas ni beneficios. Por debajo de 2000 obtendría pérdidas y por encima de 2000 obtendría beneficios.

#### <mark>3<sup>er</sup> PASO:</mark>

Para 2500 unidades la empresa debe de fabricar porque obtendría beneficios ya que estaría por encima del umbral de rentabilidad:

Cálculo del coste de fabricación

Aplicamos la fórmula del coste total:

CT= CF + CV donde CF coste fijo y CV coste variable

CV=Cvu x Q donde Cvu es el coste variable unitario y Q es el número de unidades producidas

 $CT = 60000 + (120x2500) = 360000 \text{ } \in$ 

Cálculo del coste de adquisición

El coste de adquisición es el resultado de multiplicar la cantidad de unidades adquiridas (filtros) por su precio

Cadq.= P x Q = 150 x 2500 = 375000 €

Si comparamos los distintos costes vemos que comprar supone 375000  $\epsilon$ mientras que fabricar supone 360000 €, una diferencia de 15000 € a favor de la fabricación.

9. Una empresa se plantea producir, para el presente ejercicio, 100.000 unidades a un precio unitario de venta de 50 euros. El coste fijo de producción es de 20.000 euros y el coste variable unitario de 5 euros.

Se pide:

- a) Determinar el beneficio de la empresa.
- b) Calcular e interpretar el punto muerto de la empresa.

## **SOLUCIÓN**

Datos:

Q=100000 unidades

CF=20000 €

Cvu=5 €/unidad

P=50 €/unidad

a) Cálculo del beneficio:

Aplicamos la fórmula del beneficio:  $B= IT - CT = IT - (CF + CV)$  en el supuesto de producir y vender 100000 unidades.

 $B = P \times Q - (C_F + C \nu \times Q) = 50 \times 100000 - (20000 + 5 \times 100000) = 4480000 \in \mathbb{C}$ Conclusión: la empresa obtendría un beneficio de 4480000 € en el caso de producir y vender 100000 unidades.

b) Punto muerto

1<sup>ER</sup> PASO: se escribe la fórmula del punto muerto y se ven las variables que faltan:

$$
Q^{pm} = \frac{Cf}{\left(P - Cvu\right)}
$$

Donde:

Q<sup>pm</sup> son las unidades físicas de producto en el punto muerto

Cf costes fijos

P precio de venta unitario

Cvu coste variable unitario

En este caso tenemos todas las variables.

2<sup>º</sup> PASO: sustituimos en la fórmula para calcular el punto muerto en unidades físicas:

$$
Q^{pm} = \frac{CF}{\left(P - Cvu\right)}
$$

$$
Q^{pm} = \frac{20000}{(50 - 5)} = 444.44
$$
 *unidades de producto*

Conclusión: la empresa alcanza su punto muerto o umbral de rentabilidad en 444.4 unidades de producto, es decir, a partir de la fabricación y venta de esas unidades comenzará a obtener beneficios.

3<sup>er</sup> PASO: cálculo del punto muerto en unidades monetarias:

Sustituimos en la siguiente fórmula:  $I_T = P \times Q^{pm}$ 

IT=  $50 \times 444.44 = 22222 \in$ 

Conclusión: la empresa alcanza su punto muerto o umbral de rentabilidad en 22222 €.